Ē

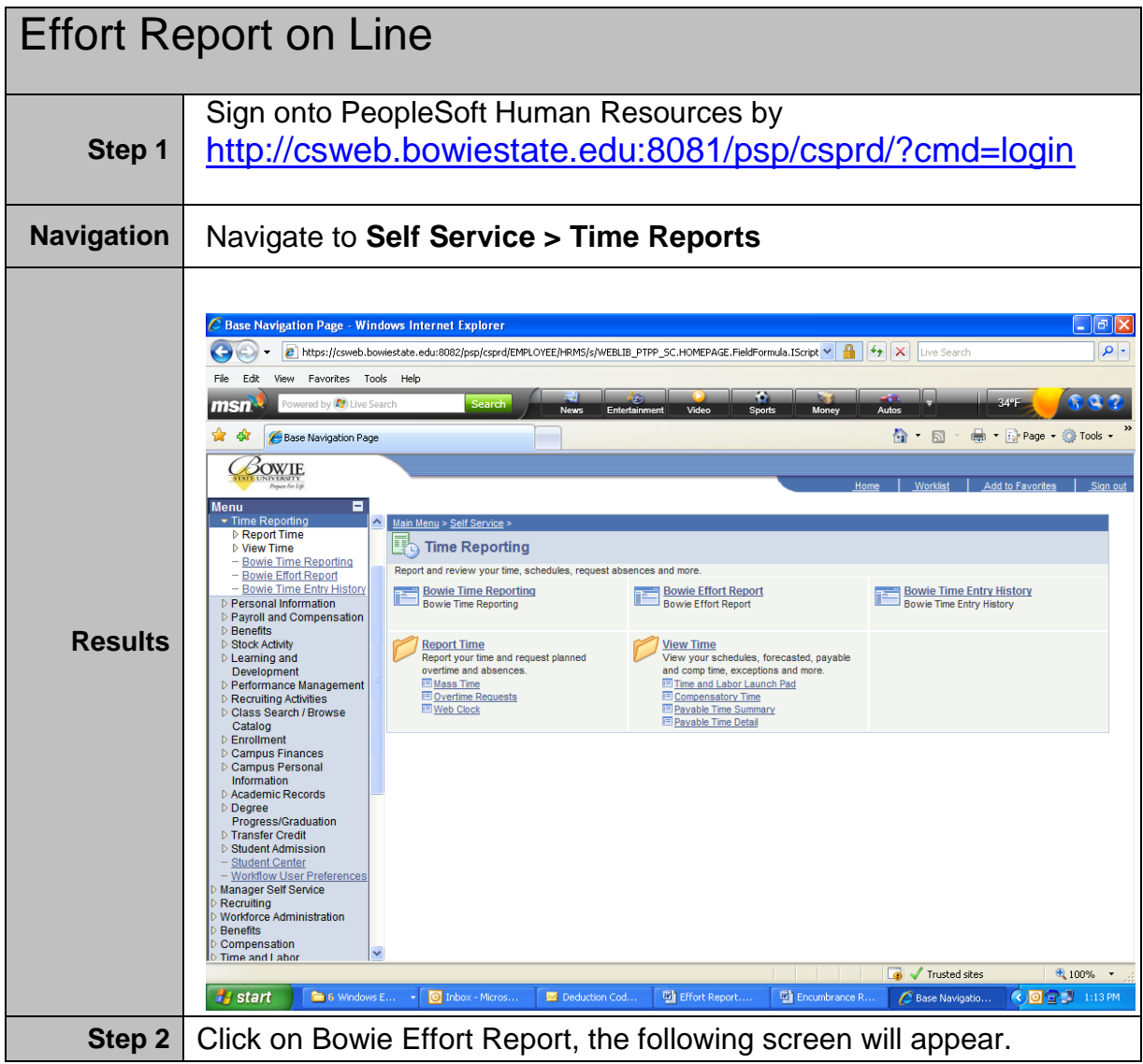

Ξ

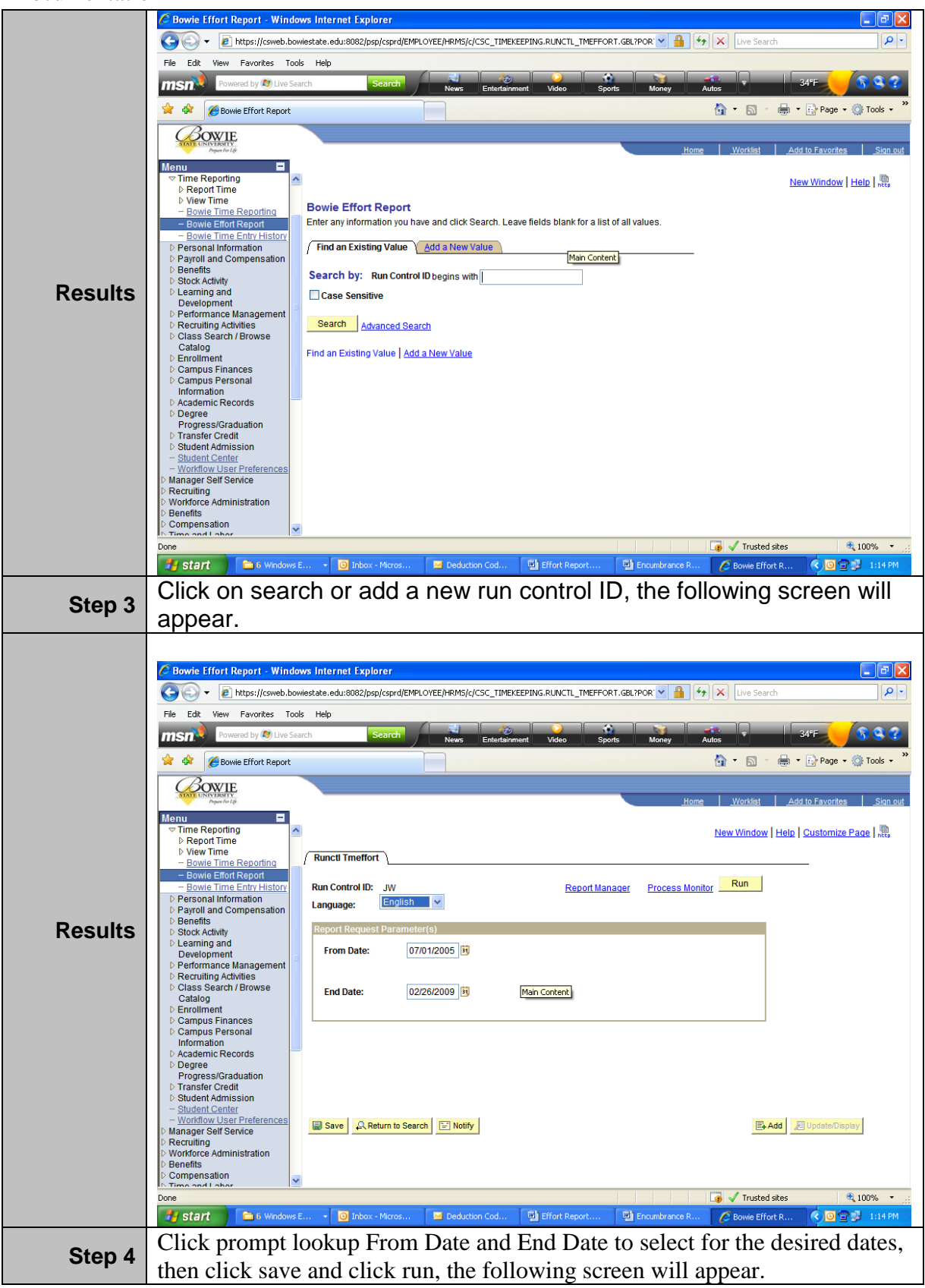

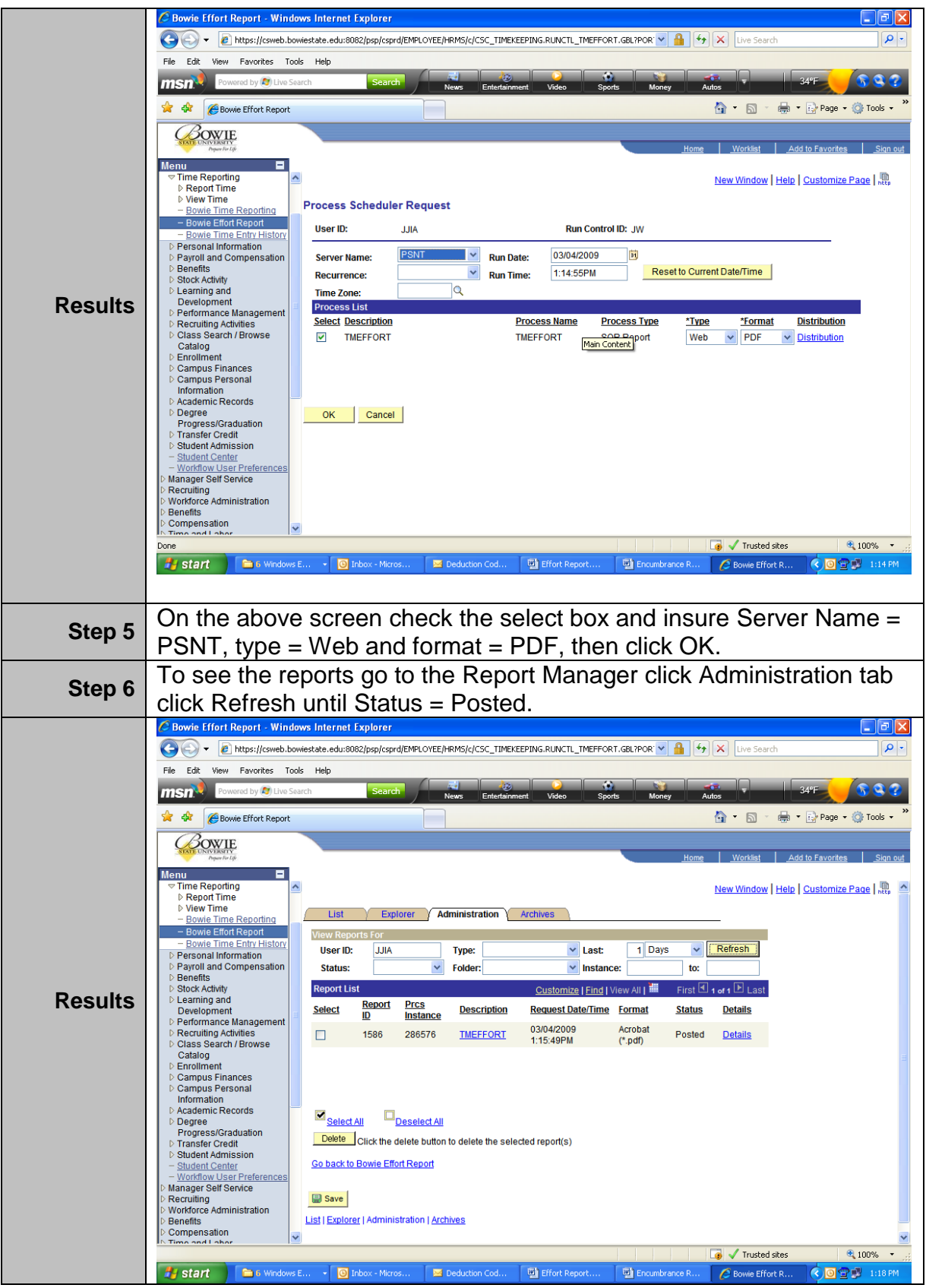

3 of 4

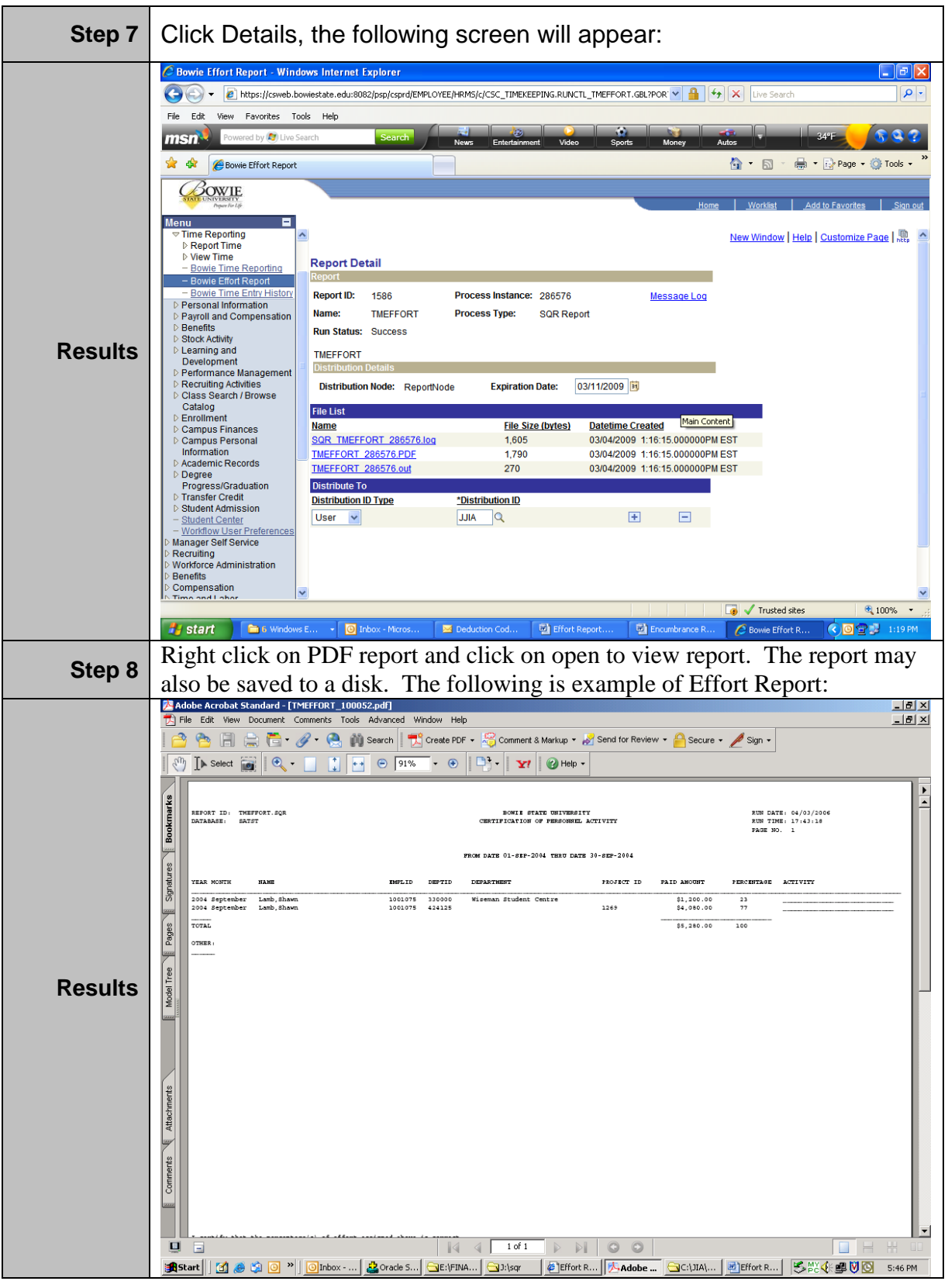